## ИНТЕРВЬЮ

# Работа с ККТ. Чеки коррекции, штрафы и отказ от кассы

### Юлия Сидненко, заместитель начальника отдела оперативного контроля УФНС по Санкт-Петербургу

#### **Возврат денег из личных средств**

*Компания допустила ошибку в расчетах по ККТ. В мае прошлого года покупатель написал заявление на возврат товара. Денег в кассе не было, поэтому директор вернул клиенту наличные из собственного кошелька. По ККТ возврат не провели. Обнаружили ошибку только сейчас. Как исправить?* Директор не имел права возвращать деньги из личных средств. Чтобы исправить ситуацию, надо пробить чек коррекции с признаком «расход».

Продавец обязан провести операцию на онлайн-кассе, если возвращает деньги покупателю. В этом случае кассир выбивает чек с признаком «возврат прихода». Компания этого не сделала. В таком случае ошибку нужно исправить.

Если компания не использовала ККТ, когда это было необходимо, ошибку исправьте чеком коррекции [п. 4 ст. 4.3 Федерального закона от 22.05.2003 № 54-ФЗ]. Надо выбить документ с признаком «расход». Затем письменно уведомить налоговиков об ошибке и сообщить, что пробили чек коррекции. Сделать это можно лично в инспекции либо через кабинет ККТ на сайте nalog.ru. Это позволит компании избежать штрафа за неприменение кассы [примечание к ст. 14.5 КоАП].

*Значит, компанию не оштрафуют за эту ошибку?* Компания может избежать наказания за неприменение ККТ.

Если инспекторы еще не знают об ошибке, то не станут штрафовать компанию по части 2 статьи 14.5 КоАП. Но компания также нарушила порядок работы с наличными. Директор вернул деньги покупателю из собственных средств. Организация не оприходовала эту сумму в кассу. А значит, формально

налоговики вправе выписать штраф по статье 15.1 КоАП.

*Как поступать с возвратом покупателям, если в кассе нет денег?* По закону у компании есть 10 календарных дней, чтобы вернуть покупателю деньги после его заявления. Можно сослаться на эту норму, если в кассе нет наличных [ст. 22 Закона от 07.02.1992 № 2300-1].

#### **Переход на онлайн-кассу**

*Компанию недавно зарегистрировали. Она на упрощенке, будет оказывать медико-социальные услуги населению. Можно вместо онлайн-кассы использовать бланки строгой отчетности?* Зависит от того, каким способом клиенты будут рассчитываться.

*Компания будет принимать оплату наличными, по карте, а также через онлайн-банк.* Понадобится ККТ.

Компания, которая оказывает услуги населению, вправе не применять онлайн-ККТ [ч. 8 ст. 7 Федерального закона от 03.07.2016 № 290-ФЗ]. Отсрочка действует до 1 июля текущего года. При этом вместо чеков ККТ продавец обязан выдавать клиентам бланки строгой отчетности.

Если компания оформляет бланки, то должна работать с учетом требований Положения [утв. постановлением Правительства от 06.05.2008 № 359]. А в этом документе сказано, что составлять бланки строгой отчетности взамен чеков можно, только если покупатель рассчитывается наличными либо картой. Освобождение от ККТ не действует, если клиенты используют для расчетов электронные средства платежа [п. 4 ст. 4 Федерального закона от 03.07.2018 № 192-ФЗ]. Поэтому вашей компании нужно приобрести и зарегистрировать онлайн-кассу.

Сообщите об ошибке в налоговую, чтобы избежать штрафа

*Если компания зарегистрирует кассовый аппарат, то не сможет использовать бланки строгой отчетности для расчетов наличными и по карте?* Можно выдавать бланки строгой

отчетности. Закон разрешает не пробивать чеки на кассе, если «физики» рассчитываются с компанией за услуги картой или наличными. Даже если компания зарегистрировала аппарат, она вправе проводить на нем только оплату электронными средствами. В остальных случаях можно выписывать бланки. Но только до 1 июля 2019 года.

#### **Вычет на покупку кассы**

*Предприниматель на упрощенке оказывает консультационные услуги. Сейчас начинает новый вид деятельности – обучение. Бизнесмен перевел этот бизнес на патентную систему. Нужно ли покупать для нового бизнеса вторую онлайн-кассу?* Нет, это необязательно.

Закон не запрещает использовать один кассовый аппарат для нескольких видов деятельности на разных системах налогообложения. Но в кассовом чеке нужно отразить режим налогообложения, который предприниматель использовал при расчетах. Причем в чеке можно отразить только одну систему [п. 1 ст. 4.7 Закона № 54-ФЗ]. Если кассовый аппарат предпринимателя позволяет формировать отдельный чек для каждого налогового режима, покупать вторую кассу не нужно.

*Наш кассовый аппарат не позволяет менять систему. Бизнесмен*

*продаст его и купит новый, который можно использовать на двух системах. В этом случае предприниматель вправе уменьшить налог на патентной системе на стоимость кассы?* Вправе, если не станет уменьшать на стоимость ККТ налог на упрощенке.

Предприниматель на патентной системе вправе заявить вычет на покупку онлайн-ККТ. То есть уменьшить налог на расходы по покупке кассы, стоимость программного обеспечения, фискального накопителя, а также настройке оборудования. Лимит вычета составляет 18 тыс. руб. [п. 1.1 ст. 346.51 НК].

Воспользоваться вычетом можно, если предприниматель зарегистрирует кассу до 1 июля 2019 года. Еще одно условие: бизнесмен не станет учитывать расходы на покупку при расчете налога на другой системе налогообложения. Чтобы воспользоваться вычетом, подайте уведомление. Рекомендованная форма есть в письме ФНС от 04.04.2018 № СД-4-3/6343@.

#### **Лишние возвраты исправляют чеком коррекции**

*Кассир по ошибке пробила чек с признаком «приход» на 70 тыс. руб. вместо 700 руб. Поторопилась и пробила возврат на 7 тыс. руб. Затем она обнаружила ошибку и снова пробила возврат на 77 тыс. руб. После она все равно выбила чек с признаком «приход» на 700 руб. Приложила объяснительную. В итоге в конце дня обнаружили, что по кассе сделаны лишние возвраты на 14 тыс. руб. На эту сумму выручка в отчетах по кассе меньше, чем*

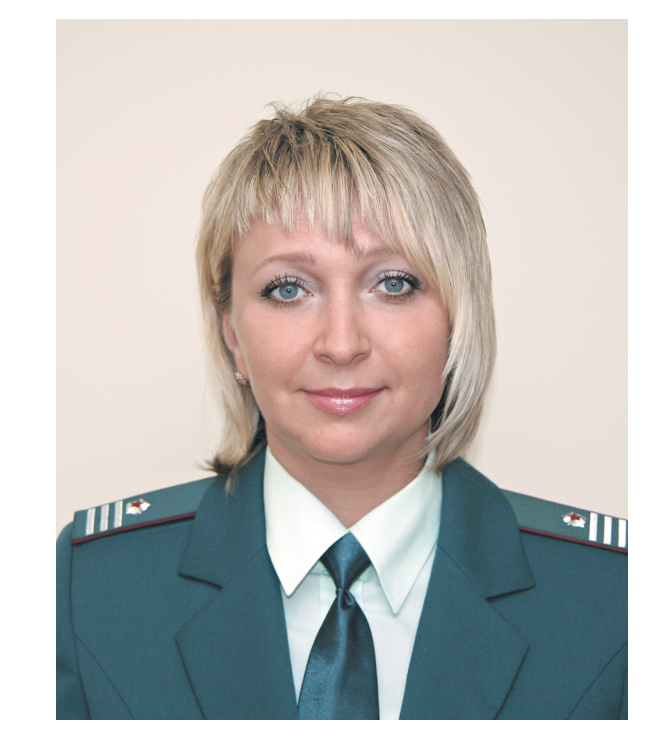

*по факту. Какую сумму писать в приходном ордере?* В приходном ордере запишите фактическую выручку.

Компания вправе оформлять приходный кассовый ордер в конце смены на основании фискальных документов [п. 4.1 Указания ЦБ от 11.03.2014 № 3210-У]. В то же время наличные из кассы учитывают в кассовой книге [п. 4.6 Указания № 3210-У]. В нее компания вносит данные из приходных и расходных ордеров, а суммы из этих кассовых документов кассир сверяет с фактической выручкой. Это означает, что в приходный ордер нужно внести ту сумму, которая оказалась в кассе на конец дня. Не имеет значения, что она расходится с фискальными отчетами.

*А как организации исправить ошибку по кассе?* Надо пробить чек коррекции с признаком «приход».

Кассир неверно пробила операцию по кассе. В этом случае используют чек коррекции [п. 4 ст. 4.3 Закона № 54-ФЗ]. Необходимо пробить документ с признаком «приход» на 14 тыс. руб. Об ошибке стоит сообщить в налоговую лично или через кабинет ККТ на сайте ФНС.

#### P. S.

6 февраля состоится «Интервью. Северо-Запад» по теме «ЕНВД». На связи – Елена Переверзева, советник государственной гражданской службы РФ 2-го класса. Вопросы можно задать на сайте gazeta-unp.ru или по адресу online@gazeta-unp.ru до 6 февраля.